## **Table** des matières

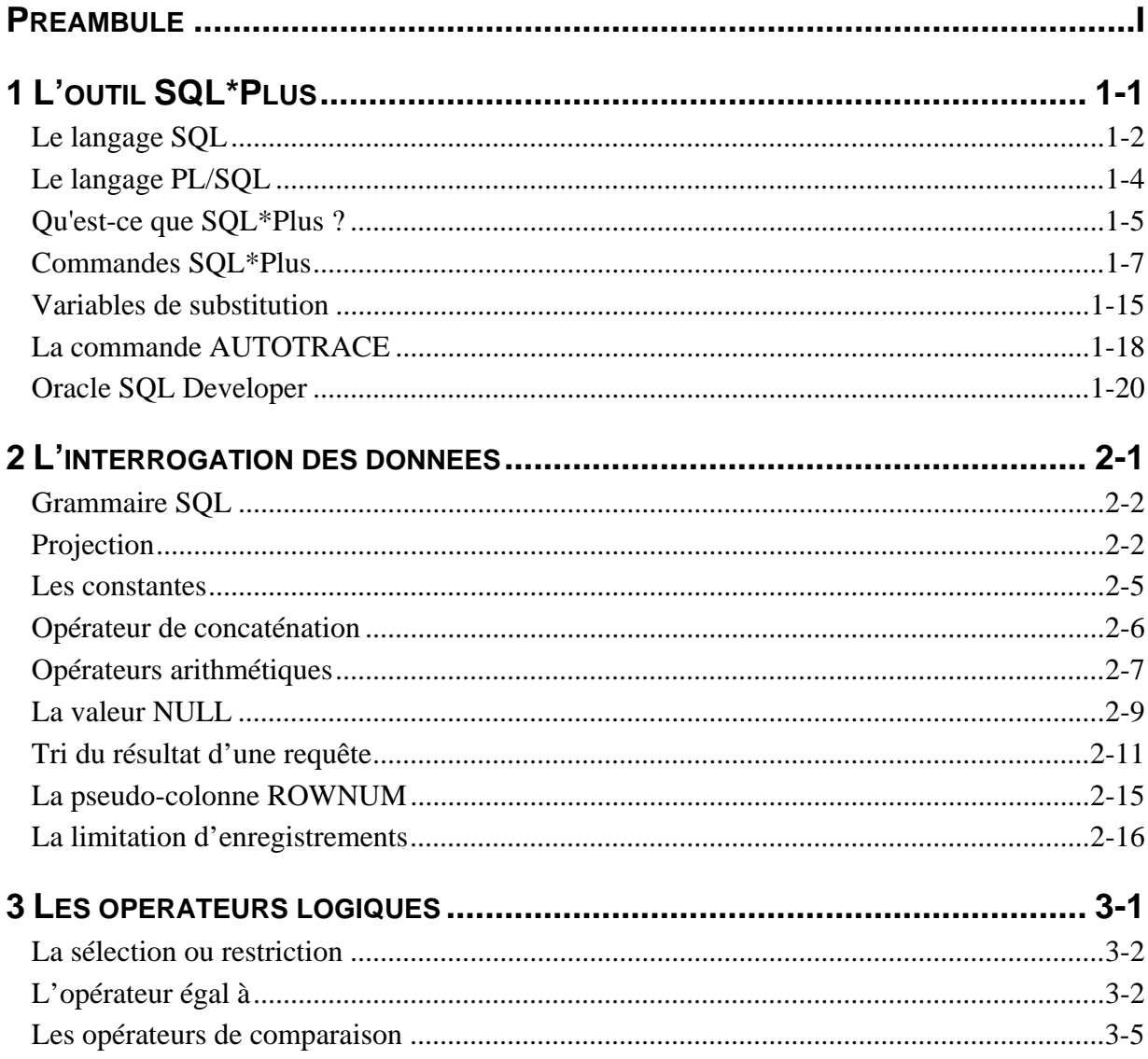

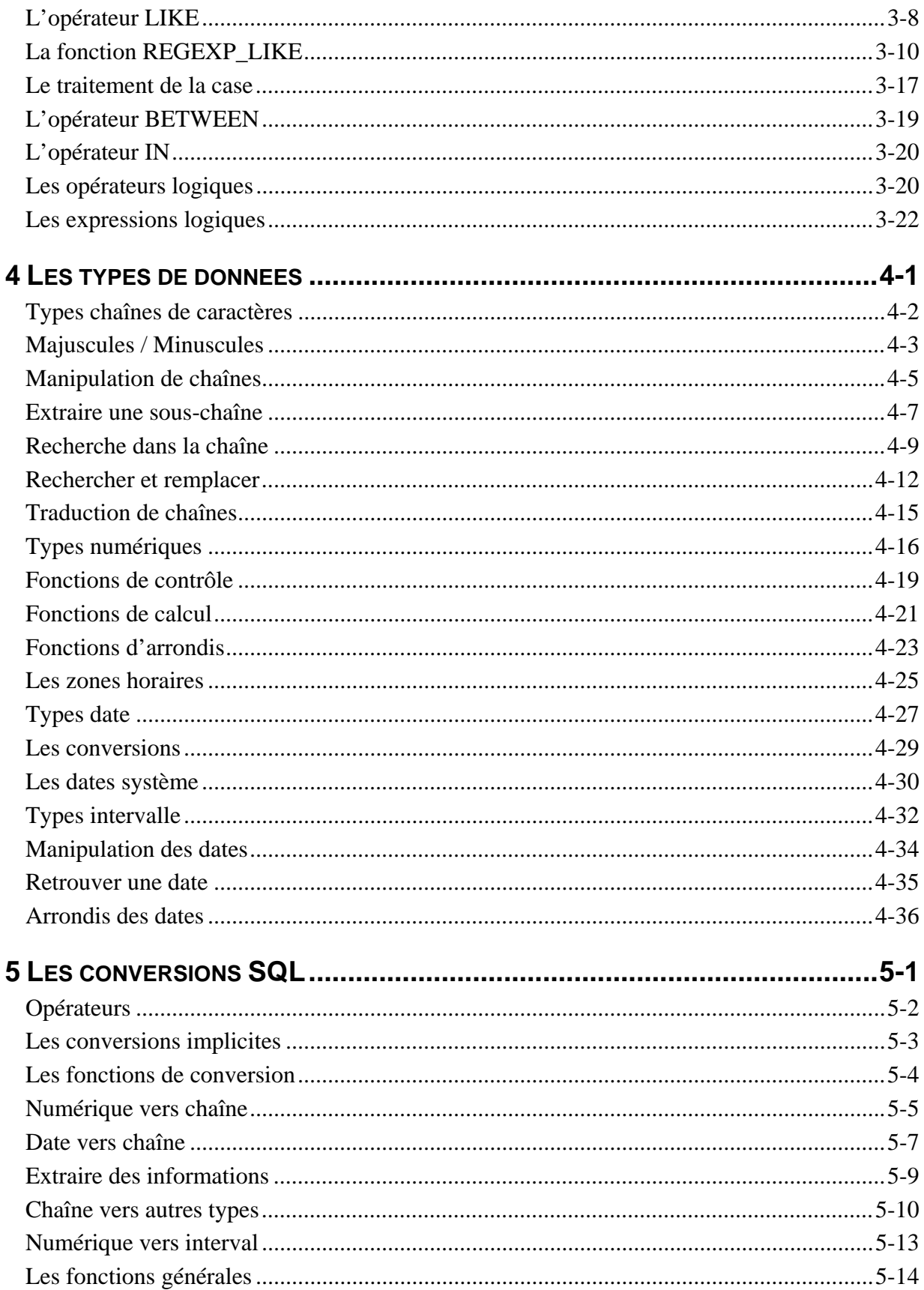

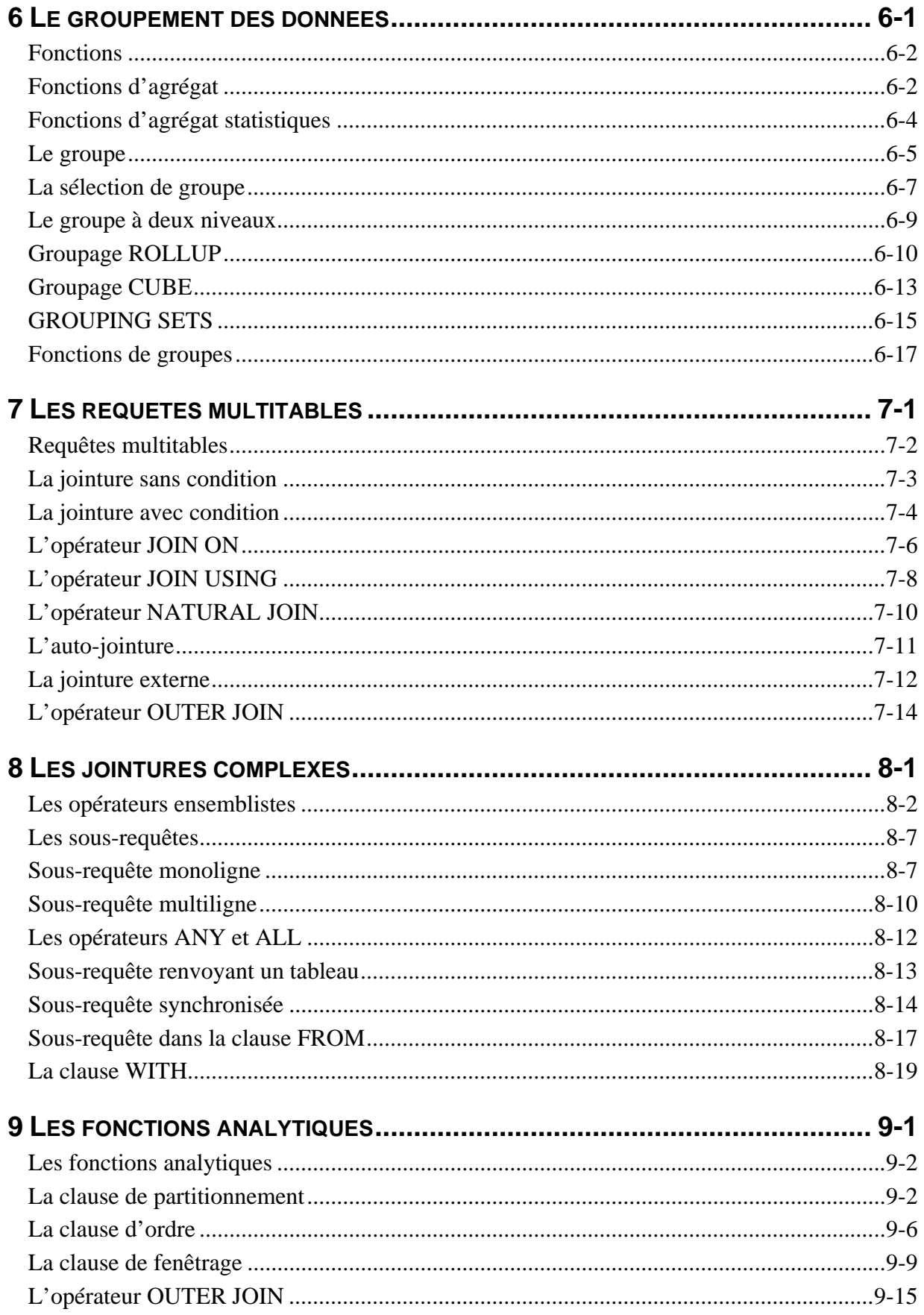

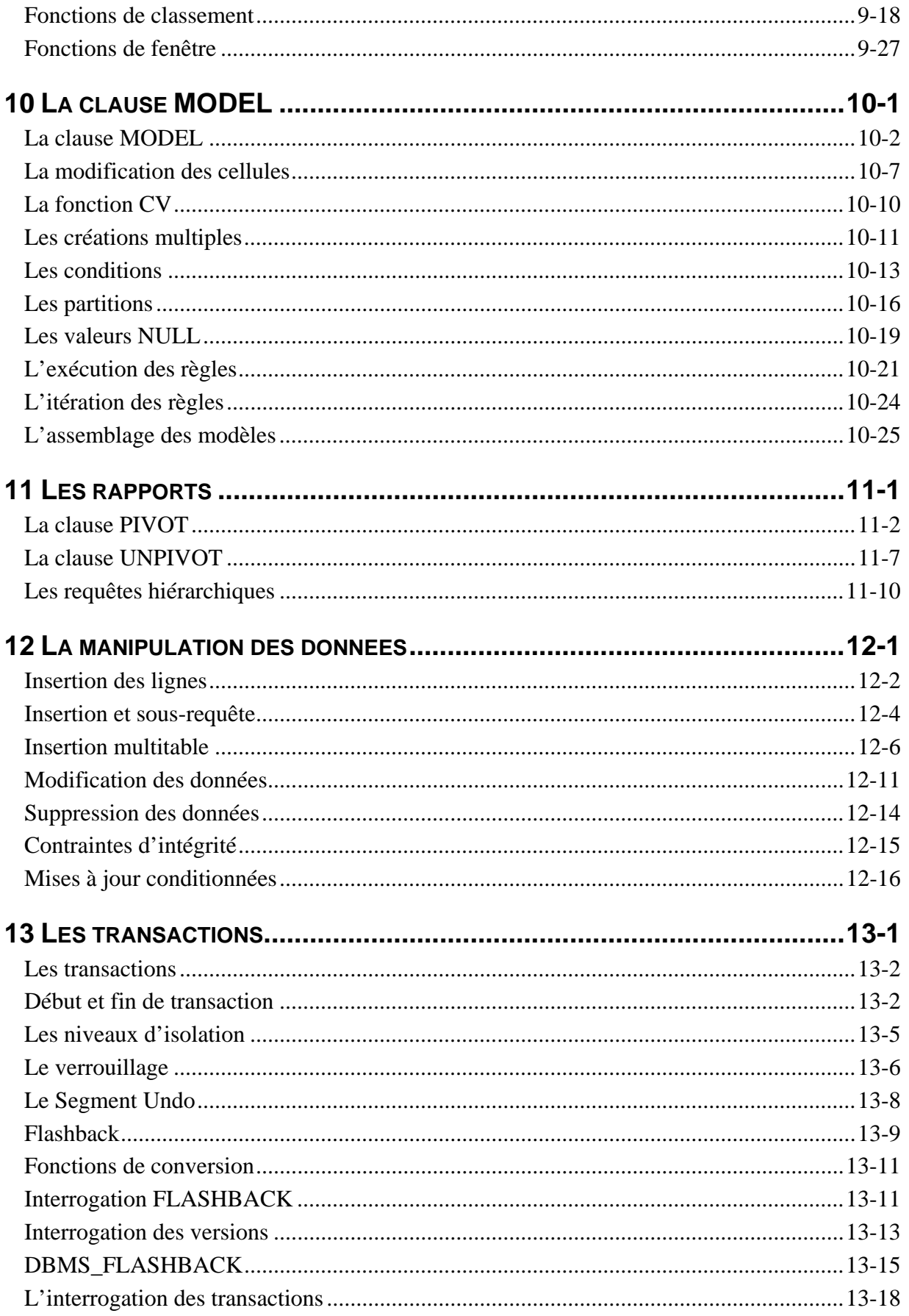

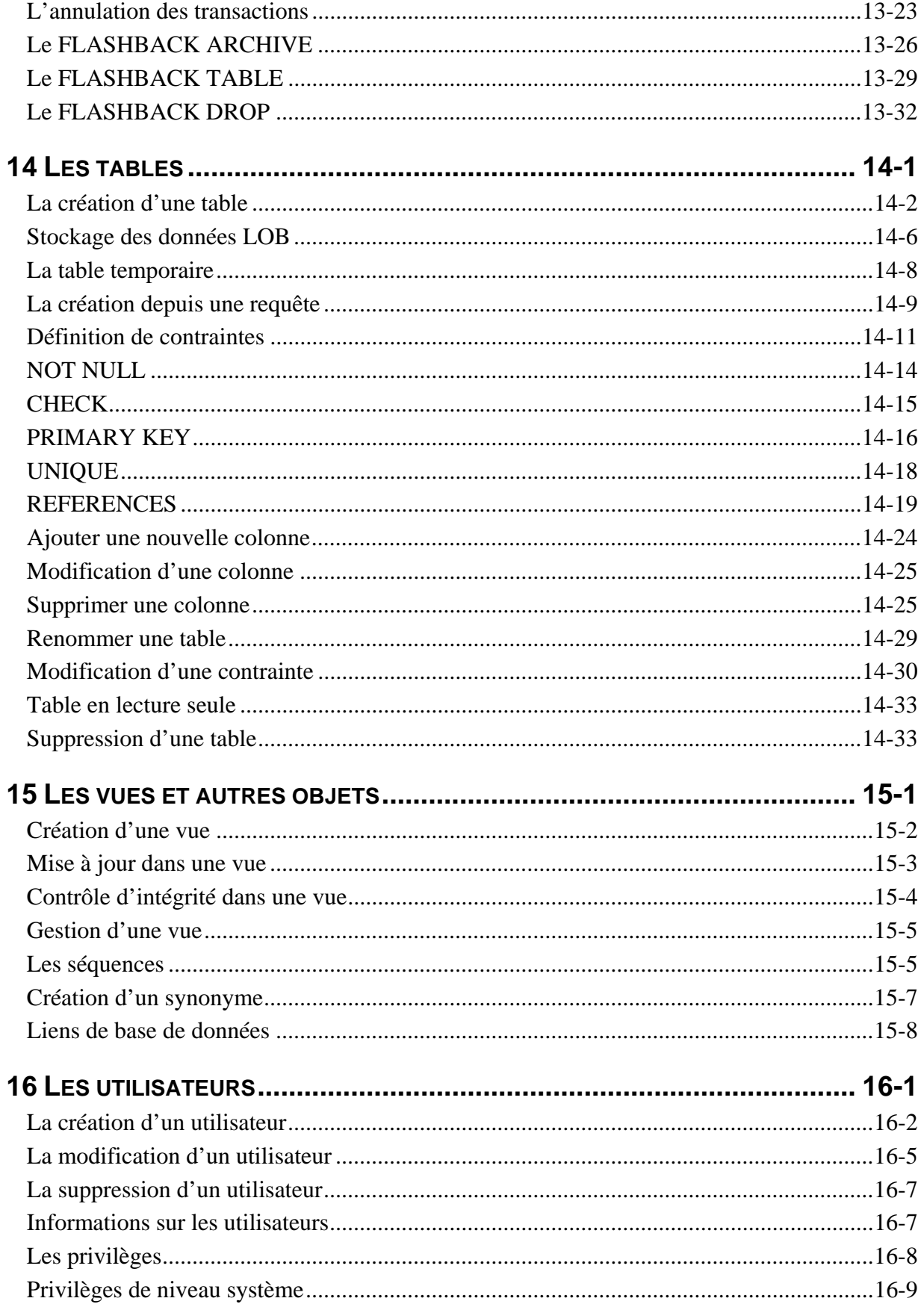

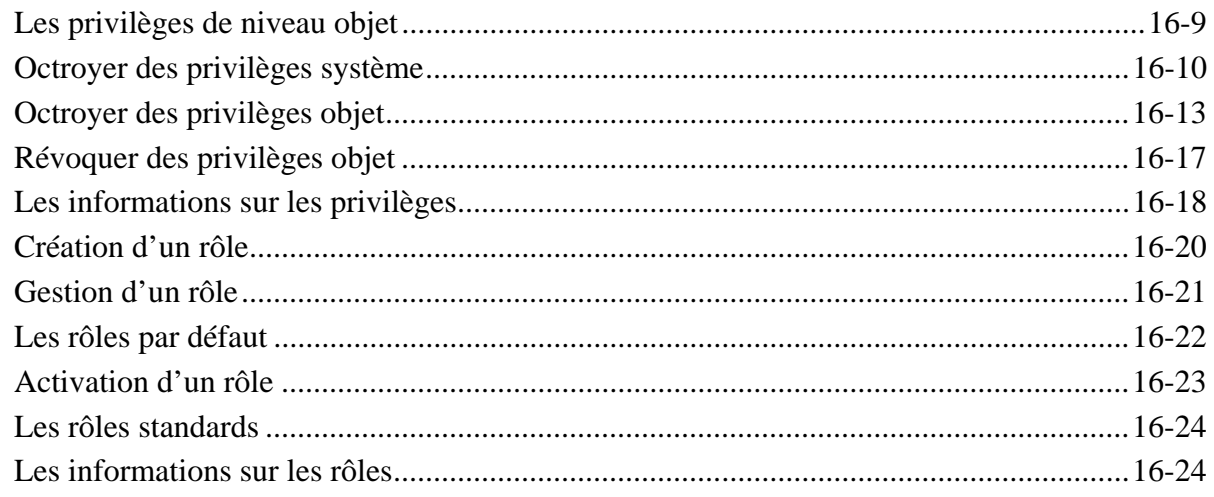

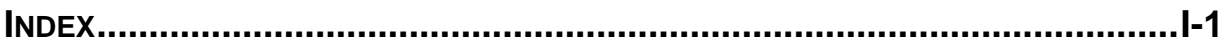